## Exercice 1

Correction :

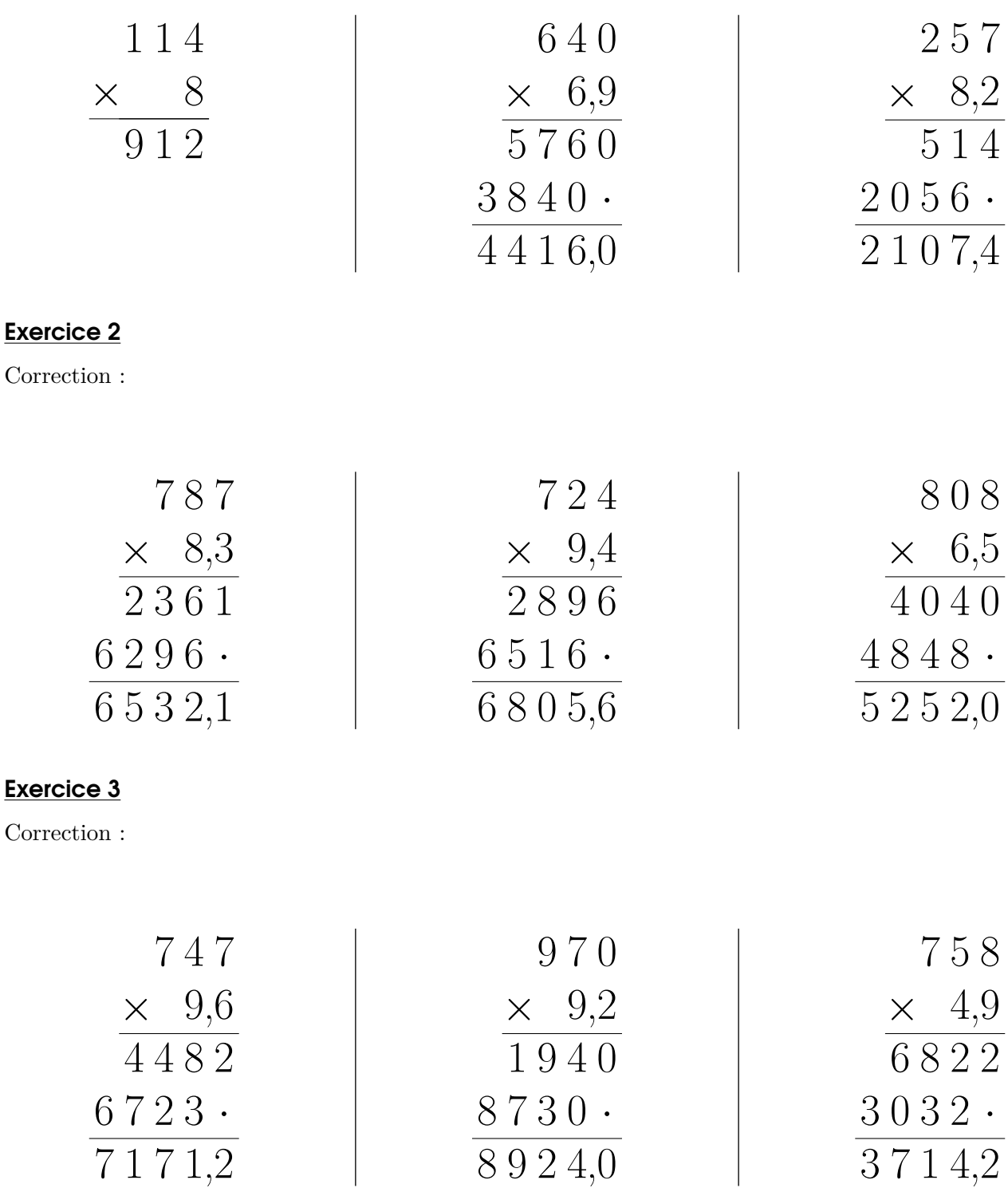

## Exercice 4

Correction :

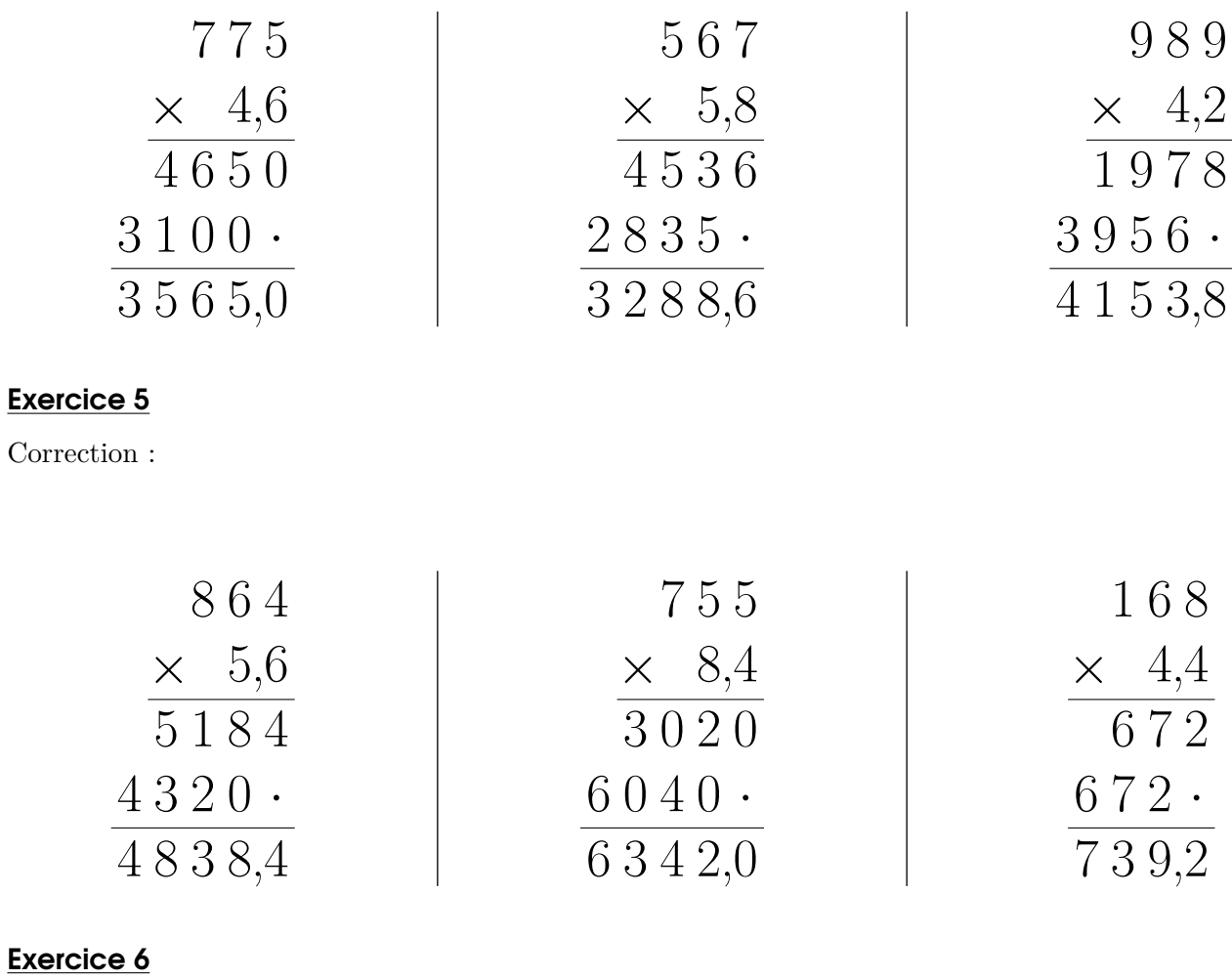

Correction :

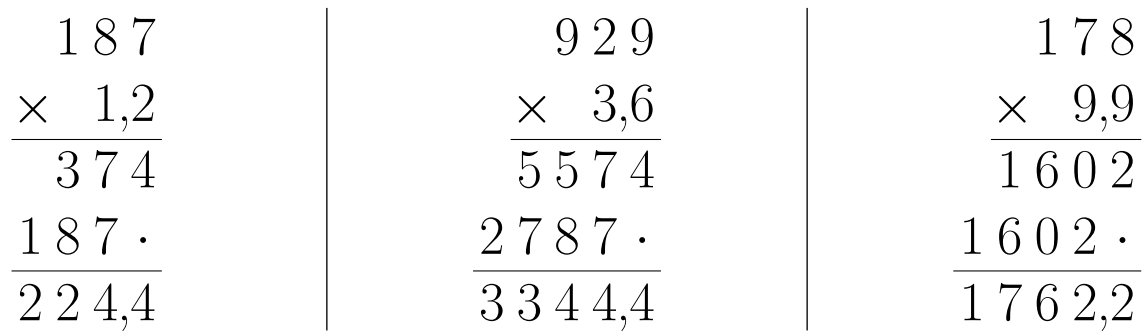

## Exercice 7

Correction :

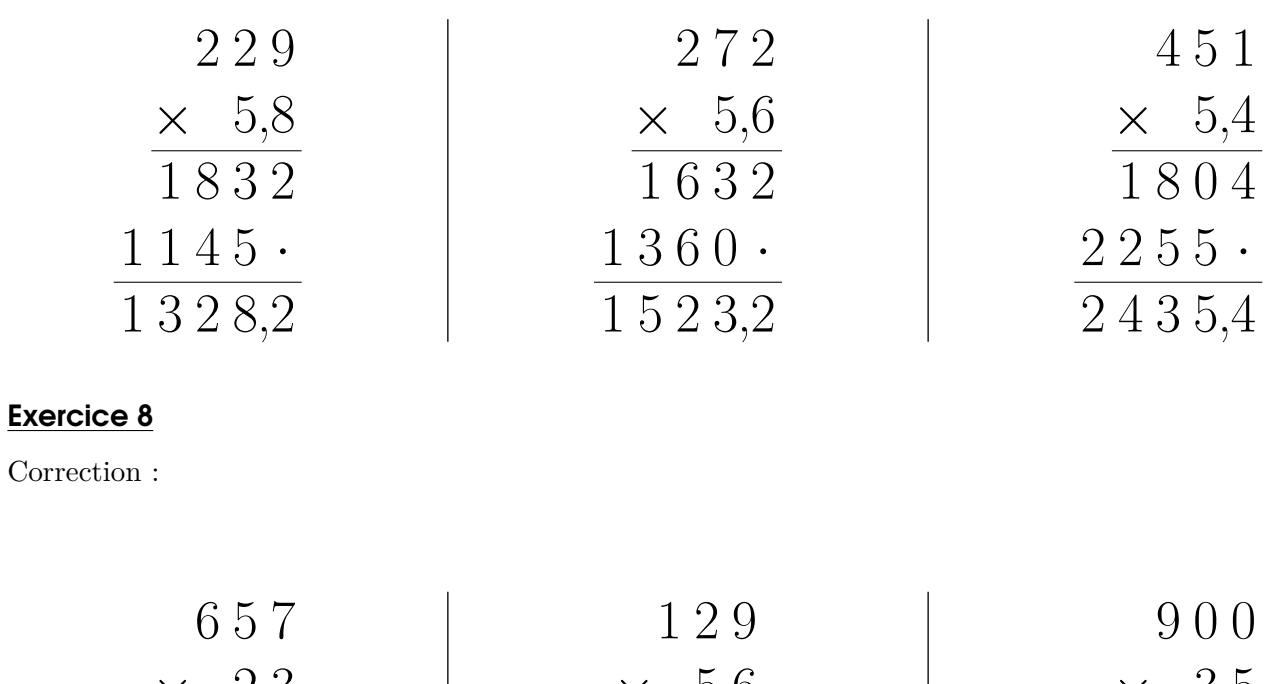

<span id="page-2-0"></span>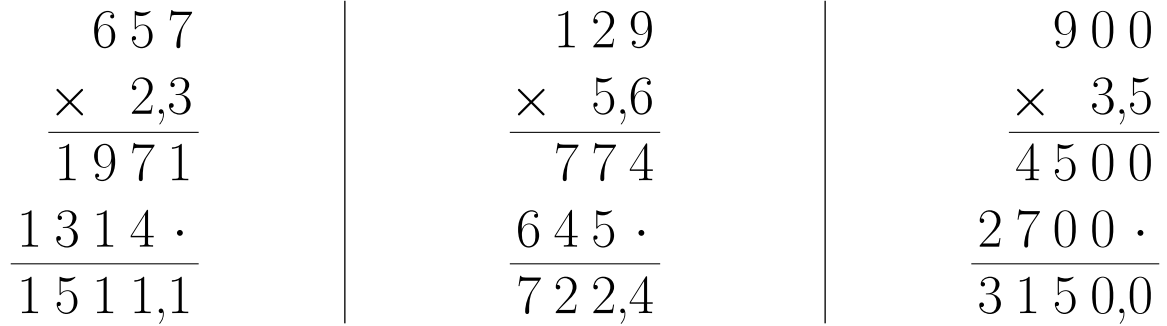